## **INSTRUKCJA WYPEŁNIANIA SPRAWOZDANIA**

## **z wydatkowania pomocy finansowej dla koła gospodyń wiejskich**

### **INFORMACJE OGÓLNE**

- 1. *Sprawozdanie z wydatkowania pomocy finansowej dla koła gospodyń wiejskich* wypełnia się na formularzu udostępnionym przez Agencję Restrukturyzacji i Modernizacji Rolnictwa, z uwzględnieniem wskazań zawartych w niniejszej instrukcji.
- 2. Osoba upoważniona do reprezentacji koła gospodyń wiejskich (zwana dalej "osobą upoważnioną") wypełnia sprawozdanie przy pomocy komputera bądź manualnie - kolorem niebieskim lub czarnym, pismem czytelnym (NAŚLADUJĄCYM DRUK).
- 3. Osoba upoważniona przedstawia właściwemu miejscowo ze względu na siedzibę koła gospodyń wiejskich Kierownikowi biura powiatowego Agencji, sprawozdanie z wydatkowania pomocy, **w terminie do dnia 31 stycznia** roku następującego po roku, w którym przyznano pomoc.
- 4. Sprawozdanie z wydatkowania pomocy zawiera w szczególności:
	- wskazanie kwoty otrzymanej pomocy;
	- wskazanie kwoty wykorzystanej pomocy;
	- opis zadań, o których mowa w art. 2 ust. 3 ustawy z dnia 9 listopada 2018 r. o kołach gospodyń wieiskich (Dz. U. z 2021 r., poz. 2256), zrealizowanych z otrzymanej pomocy, w formie zestawienia dokumentów potwierdzających wydatkowanie pomocy;
	- wskazanie niewykorzystanej kwoty pomocy podlegającej zwrotowi.

5. Do sprawozdania z wydatkowania pomocy koło gospodyń wiejskich dołącza wniosek o nadanie numeru identyfikacyjnego, o którym mowa w przepisach ustawy z dnia 18 grudnia 2003 r. *o krajowym systemie ewidencji producentów, ewidencji gospodarstw rolnych oraz ewidencji o przyznanie płatności* (Dz. U. z 2022 r. poz. 203 z późn. zm.). Wymóg ten nie obowiązuje, jeżeli koło taki wniosek już złożyło lub już został mu nadany ww. numer identyfikacyjny.

# **SPOSÓB WYPEŁNIANIA SPRAWOZDANIA**

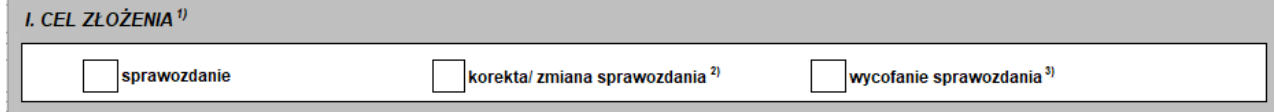

Osoba (osoby) upoważniona (upoważnione) do reprezentacji koła gospodyń wiejskich zgodnie ze statutem koła deklaruje cel złożenia sprawozdania, zaznaczając znakiem "X" jedno z pól:

**sprawozdanie** - pole to powinno zostać zaznaczone w przypadku, gdy jest to nowe sprawozdanie;

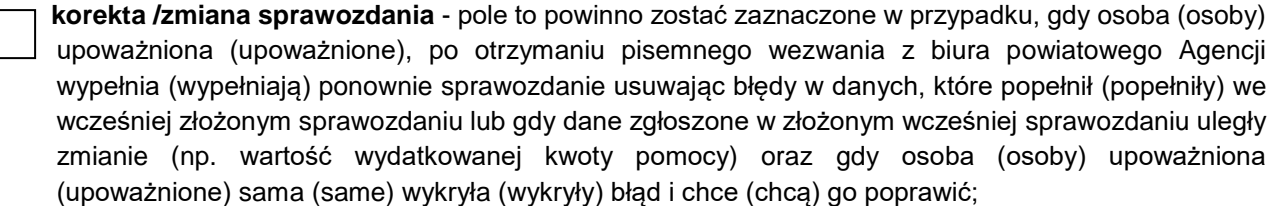

 **wycofanie sprawozdania** - pole to powinno zostać zaznaczone przez osobę (osoby) upoważnioną (upoważnione) w przypadku, gdy chce (chcą) wycofać złożone sprawozdanie z wydatkowania pomocy finansowej dla koła gospodyń wiejskich.

 **Punkt 1** Należy podać **nazwę koła** zgodną z nazwą koła zarejestrowaną w Krajowym Rejestrze Kół Gospodyń Wiejskich (KRKGW)

\_\_\_\_\_\_\_\_\_\_\_\_\_\_\_\_\_\_\_\_\_\_\_\_\_\_\_\_\_\_\_\_\_\_\_\_\_\_\_\_\_\_\_\_\_\_\_\_\_\_\_\_\_\_\_\_\_\_\_\_\_\_\_\_\_\_\_\_\_\_\_\_\_\_\_\_\_\_\_\_\_\_\_\_\_

- **Punkt 2** W polu należy wpisać **numer koła z Krajowego Rejestru Kół Gospodyń Wiejskich**  prowadzonego przez ARiMR na podstawie przepisów ustawy z dnia 9 listopada 2018 r. o kołach gospodyń wiejskich (Dz. U. z 2021 r., poz. 2256)
- **Punkt 3** W polu należy wpisać **numer identyfikacyjny z ewidencji producentów** prowadzonej przez ARiMR, nadany w trybie przepisów ustawy z dnia 18 grudnia 2003 roku o krajowym systemie ewidencji producentów, ewidencji gospodarstw rolnych oraz ewidencji wniosków o przyznanie płatności (Dz. U. z 2022 r., poz. 203 z późn. zm.) **Numer należy uzupełnić tylko w sytuacji, gdy kołu gospodyń został nadany numer identyfikacyjny nadany w trybie przepisów o krajowym systemie ewidencji producentów, ewidencji gospodarstw rolnych oraz ewidencji wniosków o przyznanie płatności**.

**Punkt 4** W polu należy wpisać numer identyfikacji podatkowej koła gospodyń wiejskich.

#### **III. ROZLICZENIE OTRZYMANEJ POMOCY**

Należy wypełnić kwotę otrzymanej pomocy oraz na podstawie tabeli z Sekcji IV Sprawozdania, kwotę wykorzystanej pomocy oraz kwotę niewykorzystanej pomocy podlegającej zwrotowi.

IV. OPIS ZADAŃ ZREALIZOWANYCH Z OTRZYMANEJ POMOCY (o których mowa w art. 2 ust. 3 ustawy z dnia 9 listopada 2018 r. o kołach gospodyń wiejskich (Dz. U. z 2021 r., poz. 2256))

Pod Tabelą w Sekcji IV Sprawozdania znajdują się symbole celów, na które mogły zostać wydatkowane środki ze wsparcia dla koła gospodyń wiejskich.

Przykładowo, jeżeli przyznane kołu środki finansowe zostały w całości wydatkowane na *działalność społeczno-wychowawczą i oświatowo-kulturalną w środowiskach wiejskich* kod OK należy wpisać w kolumnie drugiej Tabeli w pozycji opisanej jako *Symbol celu*.

W Kolumnie trzeciej (*Rodzaj poniesionych kosztów*) należy wpisać opis zakupionego towaru lub grup towarów. Przykładowo: "blok biurowy, A-5", "art. papiernicze", "art. spożywcze".

W kolumnach 4-8 należy wpisać dane z faktury/rachunku lub innego dokumentu, który stanowi potwierdzenie wydatkowania kwoty przyznanej pomocy. Należy wypełnić wszystkie pola dotyczące rozliczenia wydatków, w przypadku np. braku nr faktury/rachunku (w kolumnie 4) wpisujemy "brak", konieczne jest wypełnienie kolumn *Data wystawienia rachunku/faktury* oraz *Data dokonania zapłaty*. Obowiązkowo muszą być wypełnione pola dotyczące wartości wydatkowanej kwoty pomocy *netto* i *brutto*.

V. ZAŁACZNIKI (należy zaznaczyć znakiem X)

Wraz ze *Sprawozdaniem z wydatkowania pomocy finansowej dla koła gospodyń wiejskich* należy złożyć we właściwym ze względu na siedzibę koła biurze powiatowym ARiMR kopię *Wniosku o wpis do Ewidencji Producentów (nie dotyczy, jeśli koło złożyło już taki wniosek lub taki numer został mu już nadany).*

### **VI. OŚWIADCZENIE**

Należy zapoznać się z Sekcją VI Sprawozdania.

W końcowej części sprawozdania osoba (osoby) upoważniona (upoważnione) składa (składają) czytelny podpis oraz uzupełnia (uzupełniają) datę wypełnienia sprawozdania. Jeżeli nastąpiły zmiany danych wskazanych we wniosku o wpisaniu koła do KRKGW i zmiana dotychczas nie została złożona w BP, to osoba upoważniona składająca sprawozdanie powinna taką informację przekazać wraz ze sprawozdaniem. W przypadku, gdy sprawozdanie składa pełnomocnik, kopia pełnomocnictwa powinna być dołączona do sprawozdania.

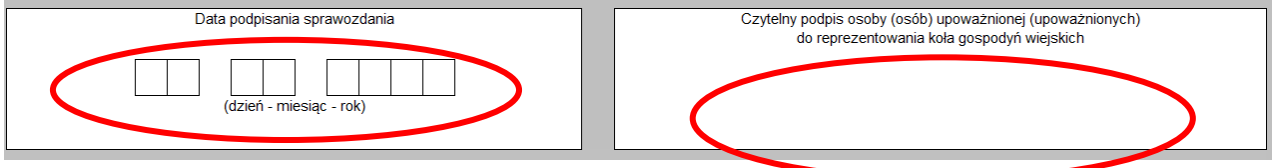